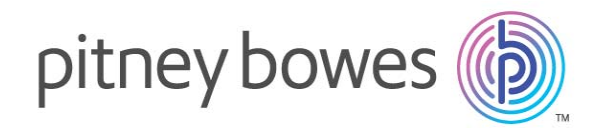

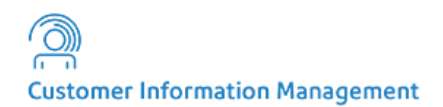

## VeriMove™

Release 3.7.0

# Release Notes

This document contains information on the VeriMove™ 3.7.0 Release. Complete documentation is located at [http://www.g1.com/support.](http://www.g1.com/support)

#### **Contents:**

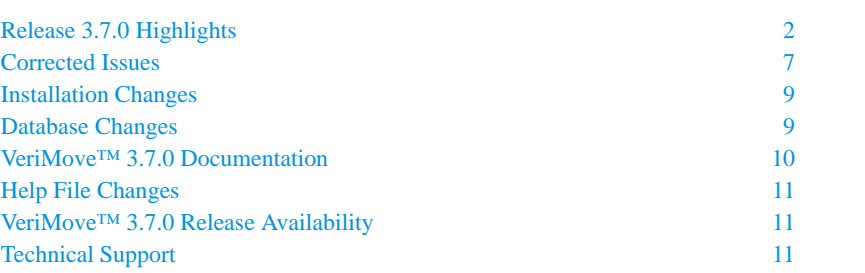

#### **Who should upgrade to Release 3.7.0?**

VeriMove™ users on all platforms.

#### **Is this VeriMove™ release required?**

The VeriMove™ 3.7.0 release is a mandatory release for all customers in compliance with the USPS® mandated August 1, 2017 implementation date for SHA-256 changes. This release is also mandatory for all customers using Internal  $CASS^{TM}$  processing.

UNITED STATES

<http://www.pitneybowes.com/us> Technical Support: support.pb.com

®2017 Pitney Bowes Inc.

## <span id="page-1-0"></span>**Release 3.7.0 Highlights**

The VeriMove™ 3.7.0 release fully supports all USPS<sup>®</sup> NCOA<sup>Link®</sup> regulations. The VeriMove™ 3.7.0 release Internal CASS™ processing fully supports the USPS<sup>®</sup> CASS™ Cycle N requirements. For more information on the USPS<sup>®</sup> CASS™ Cycle N regulations, please go t[o h](https://ribbs.usps.gov/cassmass/documents/tech_guides/)ttps://ribbs.usps.gov/cassmass/documents/tech\_guides/. Please see the section ["VeriMove™ 3.7.0 Release Availability"](#page-10-2) later in this document for details on release availability and distribution.

The VeriMove<sup>™</sup> 3.7.0 release is mandatory for all customers in compliance with the USPS<sup>®</sup> mandated August 1, 2017 implementation date for SHA-256 changes. After August 1, 2017, SHA-1 data will no longer be available for downloading. The USPS<sup>®</sup> SHA-256 changes are required if you perform any of the following processes on your addresses:

- NCOA<sup>Link®</sup>
- DPV®
- LACS<sup>Link®</sup>
- SuiteLink®

The VeriMove™ 3.7.0 release includes the following enhancements and updates:

- • [VeriMove™ Supported Releases](#page-1-1)
- VeriMove™ NCOA<sup>Link®</sup> and Site Support Keys
- Integration of Finalist[® 9.2.0 for Internal CASS™ Processing](#page-1-3)
- • [VeriMove™ Internal CASS™ Processing Keys](#page-2-0)
- • [Support for New SHA-256 File Encryption](#page-2-1)
- • [SHA-256 Data Encryption Added for SOAP Version of getFileHTTPs.exe Utility](#page-2-2)
- • [Technical Preview Available for New REST Version of getFileHTTPs.exe Utility](#page-3-0)
- • [User Interface \(UI\) Changes](#page-6-2)
- • [Report Changes](#page-6-1)

#### <span id="page-1-1"></span>**VeriMove™ Supported Releases**

Support for VeriMove™ 3.5.5 will end with the release of VeriMove™ 3.7.0. We will only continue to support the VeriMove™ 3.6.0 release through July 31, 2017. In compliance with the USPS<sup>®</sup> mandated August 1, 2017 implementation date for SHA-256 changes, support for VeriMove™ 3.6.0 will end after July 31, 2017.

## <span id="page-1-2"></span>**VeriMove™ NCOALink® and Site Support Keys**

To continue to use VeriMove™ after July 31, 2017, you must install VeriMove™ 3.7.0 and new NCOALink® and Site Support (if applicable) keys by August 1, 2017. New NCOALink® and Site Support keys will be provided in a separate communication in advance of the July 31, 2017 expiration date. The new NCOALink® and Site Support keys will expire on August 1, 2018.

Pitney Bowes currently supports the VeriMove™ 3.6.0 and 3.7.0 releases. Your existing NCOA<sup>Link®</sup> and Site Support keys are valid for either release through July 31, 2017.

## <span id="page-1-3"></span>**Integration of Finalist® 9.2.0 for Internal CASS™ Processing**

The VeriMove™ 3.7.0 release includes integration of the new Finalist® 9.2.0 USPS® CASS™ Cycle N certified release for Internal CASS™ processing.

### <span id="page-2-0"></span>**VeriMove™ Internal CASS™ Processing Keys**

The VeriMove™ 3.7.0 release includes integration of the new Finalist® 9.2.0 USPS® CASS™ Cycle N certified release. To continue to use VeriMove™ Internal CASS™ processing in a USPS<sup>®</sup> CASS™ Cycle N certified mode, you must install VeriMove™ 3.7.0 and a new Finalist® CASS™ key prior to July 31, 2017.

In response to the USPS<sup>®</sup> announced extension of CASS<sup>™</sup> Cycle N to July 31, 2019, Pitney Bowes has issued Finalist® 9.2.0 CASS™ keys that are valid for **two years**. The new Finalist® 9.2.0 CASS™ key expires on July 31, 2019.

The VeriMove™ 3.7.0 release is the only VeriMove™ release that supports USPS® CASS™ Cycle N through July 31, 2019. Information on your Finalist® CASS<sup>™</sup> key for Internal CASS™ processing has been forwarded to you in a separate communication to the current ship to contact in our database.

The VeriMove™ 3.7.0 Internal CASS™ (Finalist®) processing license key is only valid for the VeriMove™ 3.7.0 version of the VeriMove™ software. The VeriMove™ 3.6.0 Internal CASS™ (Finalist®) processing license key is only valid for the VeriMove™ 3.6.0 version of the VeriMove™ software and will expire on July 31, 2017.

## <span id="page-2-1"></span>**Support for New SHA-256 File Encryption**

During a recent audit, the USPS<sup>®</sup> was found to not be using the proper Secure Hash Algorithm (SHA) logic in the USPS® Link products. Subsequently, the USPS® announced a change to all USPS® Link products that mandates implementation of newer/compliant SHA-256 code before August 1, 2017. The USPS<sup>®</sup> SHA-256 changes are required if you perform any of the following processes on your addresses:

- **NCOALink®**
- DPV®
- LACS<sup>Link®</sup>
- Suite<sup>Link®</sup>
- RDI™

The VeriMove™ 3.7.0 release includes support for the new USPS<sup>®</sup> mandated SHA-256 style databases.

 $\bigoplus$  After August 1, 2017, SHA-1 data will no longer be available for downloading. The USPS<sup>®</sup> will make available the last old style SHA-1 databases in July 2017.

## <span id="page-2-2"></span>**SHA-256 Data Encryption Added for SOAP Version of getFileHTTPs.exe Utility**

The VeriMove™ 3.7.0 release includes support for SHA-256 data encryption for the SOAP version of the getFileHTTPs.exe utility. Simple Object Access Protocol (SOAP) is an XML-based protocol that lets you exchange info over a particular protocol (for example, HTTP or SMTP) between applications. SOAP uses XML for its messaging format to relay the information.

All VeriMove™ release versions prior to the VeriMove™ 3.7.0 release use the SOAP version of the getFileHTTPs.exe utility. The SOAP version of the getFileHTTPs.exe utility can only be used to download the USPS® Daily Delete file from the USPS<sup>®</sup> Electronic Product Fulfillment (EPF) web site at<https://epf.usps.gov/>. The NCOA<sup>Link®</sup> databases are not available for downloading from the SOAP web services.

Beginning with the VeriMove 3.7.0 release, the SOAP version of the getFileHTTPs.exe utility will default to using the SHA-256 data encryption in compliance with the USPS<sup>®</sup> mandated August 1, 2017 implementation date for SHA-256 changes.

To use the SHA-1 encryption database with the VeriMove 3.7.0 release and the SOAP version of the getFileHTTPs.exe utility until August 1, 2017, use the new getFileHTTPs.exe "-sha1" command line option. The "-sha1" option downloads the SHA-1 version of the Daily Delete file.

The following example uses the getFileHTTPs.exe utility to download and untar the SHA-1 ASCII version of the Daily Delete file with information printouts (downloads and unzips to current directory):

getFileHTTPs.exe <User ID> <Password> dailydelete -sha1 -ascii

The SHA-1 versions of USPS<sup>®</sup> files are only available through July 31, 2017. After that date, only the SHA-256 versions of the USPS<sup>®</sup> files will be available for downloading.

The USPS® has announced their intention to replace their SOAP web services with REST web services at a future date. The VeriMove™ 3.7.0 release includes a technical preview of the new REST web services version of the getFileHTTPs.exe utility. For more information on the REST version of the getFileHTTPS.exe utility, refer to Chapter 8, Utilities in your *VeriMove™ 3.7.0 User's Guide* and the section ["Technical Preview Available for New REST Version of](#page-3-0)  [getFileHTTPs.exe Utility" on page 4](#page-3-0) in this document.

#### <span id="page-3-0"></span>**Technical Preview Available for New REST Version of getFileHTTPs.exe Utility**

The USPS<sup>®</sup> has announced plans to replace their SOAP web services with REST web services at a future date. The Representational State Transfer (REST) web services protocol relies on a stateless, client-server, cacheable communications protocol and, in almost all cases, uses the HTTP protocol. REST (sometimes spelled "ReST") is an architecture style for designing networked applications. The USPS<sup>®</sup> REST web services protocols can be used to download larger databases from the USPS® servers.

The VeriMove™ 3.7.0 release includes a technical preview of a new REST version of the getFileHTTPs.exe utility. You can use the REST version of getFileHTTPs.exe to access and download the USPS<sup>®</sup> Daily Delete and NCOA<sup>Link®</sup> databases from the USPS<sup>®</sup> Electronic Product Fulfillment (EPF) web site at<https://epf.usps.gov/>. For information on the USPS<sup>®</sup> files that are available for download, refer to the "-listfiles" option described in "Additional REST Options" [on page 4](#page-3-1).

#### **Syntax**

getFileHTTPs.exe <User ID> <Password> <File Name> <options...>

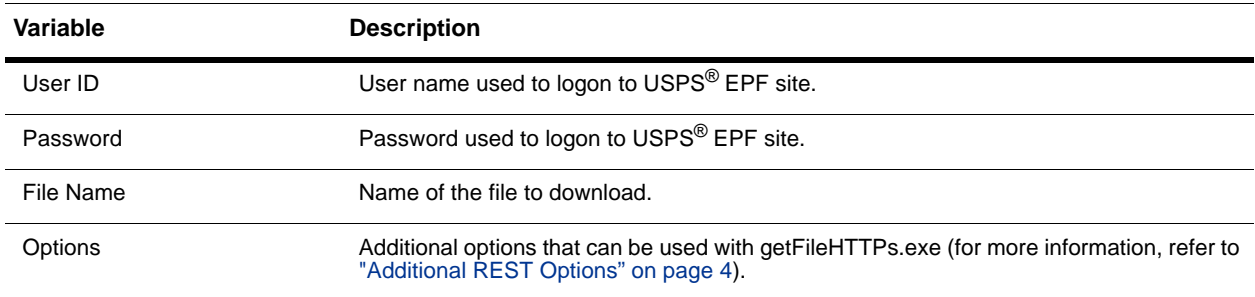

#### **getFileHTTPs.exe Syntax Variables**

#### <span id="page-3-1"></span>**Additional REST Options**

You can use the following options with the REST web services version of getFileHTTPs.exe.

**REST getFileHTTPs.exe Options (Part 1 of 2)**

| <b>Option</b>                     | <b>Description</b>                                                     |
|-----------------------------------|------------------------------------------------------------------------|
| -outdir: <output dir=""></output> | Specifies the output path for the unzipped file.                       |
| -info                             | Displays detailed file information when a valid file name is provided. |
|                                   | <b>NOTE:</b> When used, no download is attempted.                      |
| -listfiles                        | List available file names for download.                                |

#### **REST getFileHTTPs.exe Options (Part 2 of 2)**

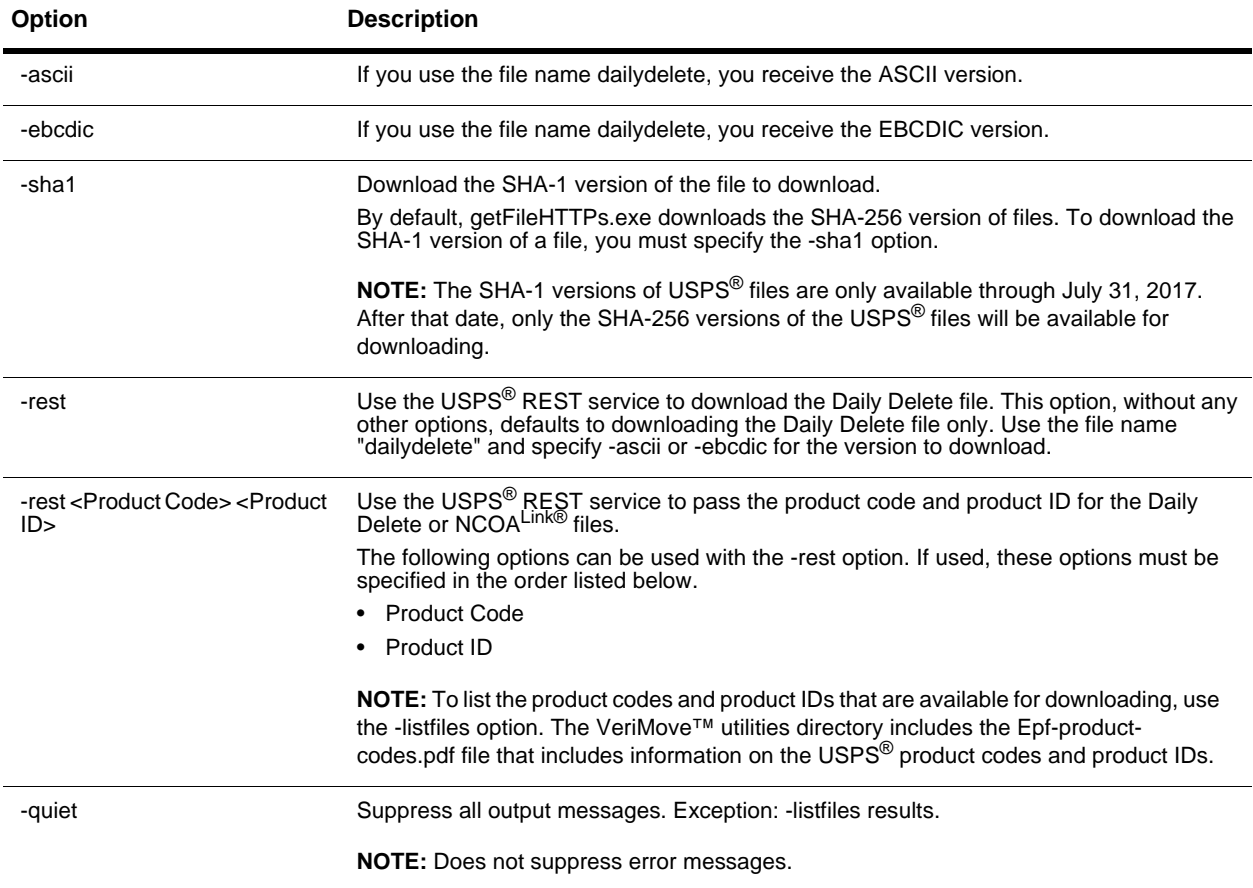

#### **-rest Switch Options**

The following table describes additional options that can only be used with the -rest option. If used, the Product Code and Product ID must be specified first. Other options used must follow the Product Code and Product ID but can be specified in any order. If used outside of the -rest option area, these options are ignored.

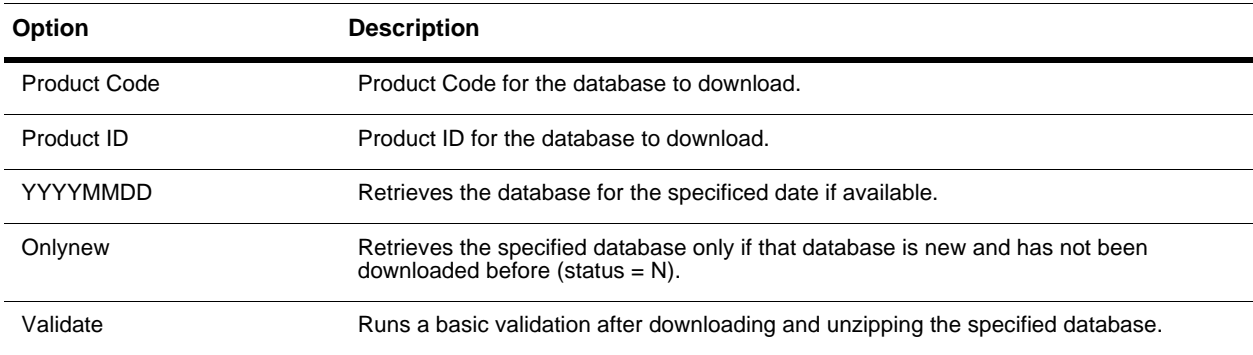

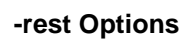

#### **Examples**

The following list provided examples of additional options you can specify when using the REST version of the getFileHTTPs.exe utility.

• To download the REST version of the SHA-256 ASCII Daily Delete file:

getFileHTTPs.exe <username> <password> dailydelete -ascii -rest

By default, this command downloads the SHA-256 version of the Daily Delete file. You must specify -sha1 to download the SHA-1 version of the Daily Delete file.

• To download the REST version of the SHA-1 ASCII Daily Delete file:

getFileHTTPs.exe <username> <password> dailydelete -sha1 -ascii -rest

To download the larger NCOA<sup>Link®</sup> databases, you must provide the product code and product ID. To determine the correct product code and product ID, refer to the epf-product-codes.pdf in the Utilities folder or use the -listfiles command.

To download a particular database:

-rest <Product Code> <Product ID>

To download the SHA-256 version of the NCOA<sup>Link®</sup> 18-month hash monthly database:

getFileHTTPs.exe <username> <password> NCOAData -rest NCAWN NCL18H

• To download a database only if that database is new and has not been downloaded before. This **valid** example also includes using the "validation" option to run a basic validation after the file is downloaded and unzipped.

getFileHTTPs.exe <username> <password> NCOAData -rest NCAWN NCL18H onlynew validate -outdir C:\NCOA

The following is an **invalid** example of using "validate" to run a basic validation after the file is downloaded and unzipped. In this case, the option "validate" is specified outside of the -rest option area and is ignored.

getFileHTTPs.exe <username> <password> NCOAData -rest NCAWN NCL18H onlynew -outdir C:\NCOA validate

• To download a database only if the status of the database is set to New on the server, use the key word "onlynew" within the -rest option:

getFileHTTPs.exe <username> <password> NCOAData -rest NCAWN NCL18H onlynew

• To list available files for download and the fulfilled dates available, use the -listfiles option. This command behaves similar to the previous release versions. However, the information provided by the REST service differs from the SOAP version. This command does not download files but only lists the files available for download.

getFileHTTPs.exe <username> <password> NCOAData -rest NCAWN NCL18H -listfiles

• To download a database for a specific date, use the fulfilled date option within the -rest option:

getFileHTTPs.exe <username> <password> NCOAData -rest NCAWN NCL18H 20170120

For more information on the REST version of the getFileHTTPs.exe utility, refer to Chapter 8, Utilities in your *VeriMove™ 3.7.0 User's Guide*.

## <span id="page-6-2"></span>**User Interface (UI) Changes**

The VeriMove™ 3.7.0 release UI has been enhanced with new artwork that includes the new Pitney Bowes logo. The VeriMove™ User's Guide has been updated with the enhanced UI screens.

#### <span id="page-6-1"></span>**Report Changes**

.

The VeriMove™ 3.7.0 release includes a change to the NCOA<sup>Link®</sup> Processing Summary Report. The Data Files section now indicates the data encryption used during processing.

```
.
.
Data Files: 
   Release Date: 02/11/2017 
    Release Number: 0889 
    Encryption Type: SHA256 
Settings: 
    Copy input record to output record: On 
    Do Not Overlay Primary Output fields with Forwarding fields: On 
    Internal CASS: Off 
   Internal DPV: 0ff
    Internal LACSLink: Off 
    Internal SuiteLink: Off 
    Name and Address Scanning: Off 
   Matching Logic: S (Standard)
   Character Set: ASCII with CR/LF
    Record Options: Process all records 
.
.
.
```
## <span id="page-6-0"></span>**Corrected Issues**

The VeriMove™ 3.7.0 release corrects issues for:

- • [All Platforms](#page-7-0)
- $IBM^{\circledR}$  i
- • [Linux](#page-8-2)
- • [Windows](#page-8-3)®

<span id="page-7-0"></span>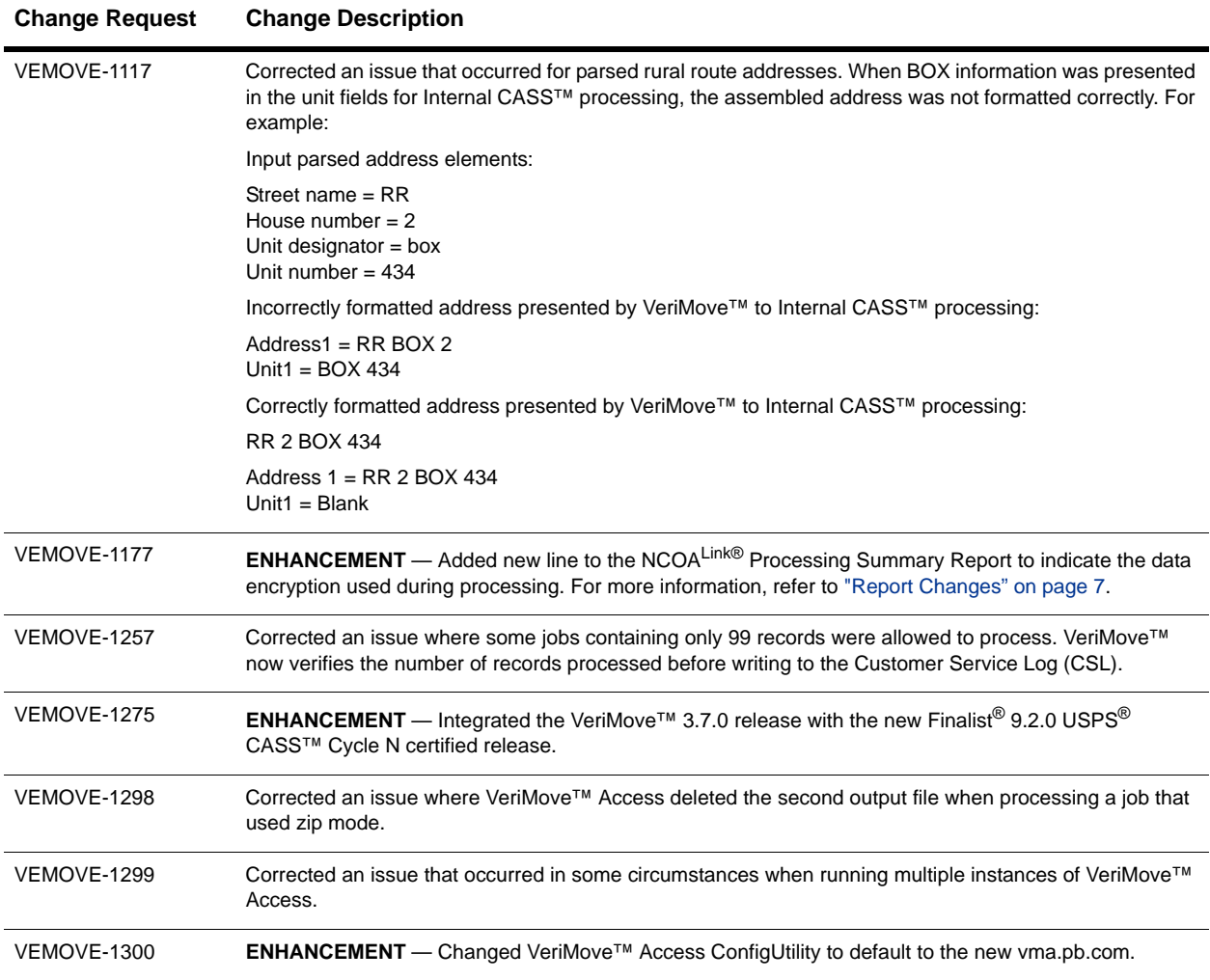

#### **Change Requests Resolved for All Platforms**

## <span id="page-7-1"></span>**IBM® i**

## **Change Requests Resolved for IBM® i**

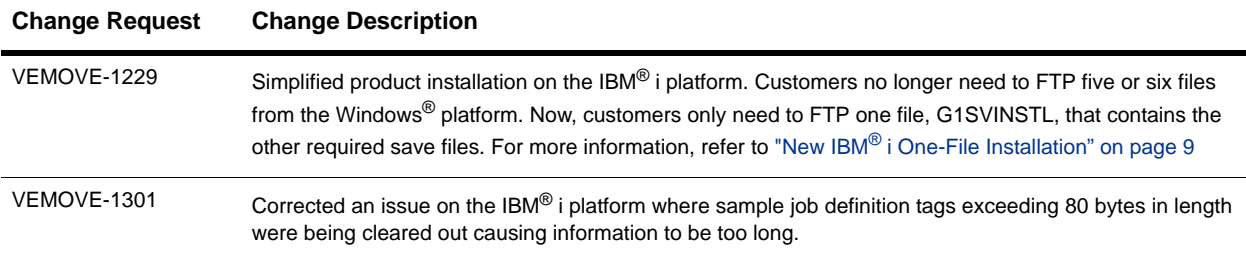

#### **Change Requests Resolved for Linux**

<span id="page-8-2"></span>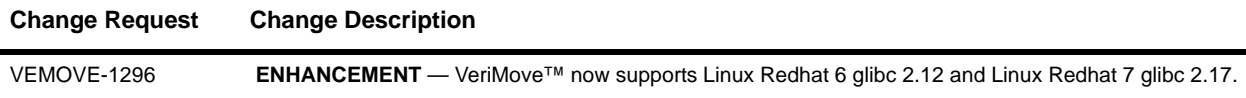

## <span id="page-8-3"></span>**Windows®**

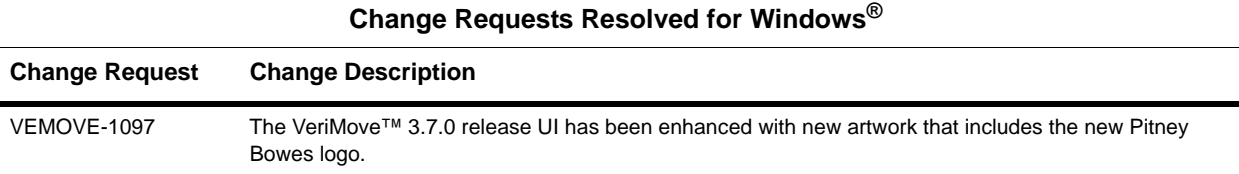

## <span id="page-8-0"></span>**Installation Changes**

The VeriMove™ 3.7.0 release includes changes to the software installation process.

## <span id="page-8-4"></span>**New IBM® i One-File Installation**

The IBM® i VeriMove™ product installation procedure has been streamlined. Customers will no longer have to FTP five or six files from their Windows® platform. Customers now only need to FTP one file, G1SVINSTL, that contains the other required save files. When performing a LODRUN from media, or RSTOBJ from G1SVINSTL, all relevant code will be restored to QTEMP. The installer can then proceed without asking for the location of the save files. This new process eliminates multiple installation steps and simplifies a potentially error-prone task.

#### **New Linux Versions**

The VeriMove™ 3.7.0 release now supports the following Linux versions:

- Linux Redhat 6 glibc 2.12
- Linux Redhat 7 glibc 2.17

For more information on supported platforms, refer to the "Supported Platforms" document available at [http://](http://www.g1.com/support) [www.g1.com/support.](http://www.g1.com/support)

## <span id="page-8-1"></span>**Database Changes**

In compliance with the USPS<sup>®</sup> mandated August 1, 2017 implementation date for SHA-256 changes, VeriMove<sup>™</sup> 3.7.0 includes support for the SHA-256 encrypted databases. After August 1, 2017, SHA-1 data will no longer be available for downloading. The USPS<sup>®</sup> will ship the last old style SHA-1 databases in July 2017.

#### **Database Delivery**

The Pitney Bowes AutoDelivery process automatically delivers the most current version of databases. With the VeriMove™ 3.7.0 release, AutoDelivery will begin delivering the new VeriMove™ database (ZIP + 4® and City files) for VeriMove™ Internal CASS™ processing. You can also download the VeriMove™ 3.7.0 database (ZIP + 4® and City files) from the support website at <http://www.g1.com/support>and the estore. Databases for previous VeriMove™ releases can be manually downloaded from the support website at http://www.g1.com/support and the estore. The estore is the fastest way to download software and data.

## <span id="page-9-0"></span>**VeriMove™ 3.7.0 Documentation**

This section provides information on documentation changes for the VeriMove™ 3.7.0 release.

#### **Documentation Changes**

The VeriMove™ 3.7.0 documentation provides information on all enhancements and changes for the VeriMove™ 3.7.0 release. The following table describes the VeriMove™ 3.7.0 release documentation changes and additions and where you can find additional information on these release changes in your VeriMove™ 3.7.0 documentation.

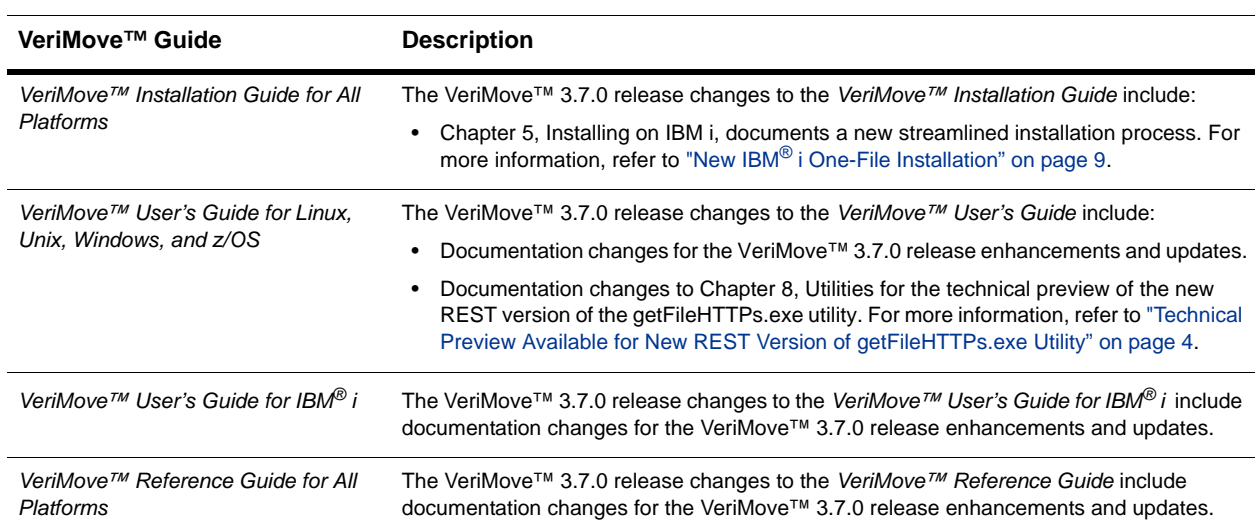

#### **VeriMove™ 3.7.0 Release Documentation**

You can download all product-related publications, documentation, and the VeriMove™ 3.7.0 Release Notes from <http://www.g1.com/support>. Log in with your User ID and password. On the left side of the window, under "Technical Services", click on "My Documentation" to download copies (.pdf files) of available documentation guides.

## <span id="page-10-1"></span>**Help File Changes**

The VeriMove™ 3.7.0 release includes an updated help file. The updated help file is provided with the Windows® UI.

## <span id="page-10-2"></span>**VeriMove™ 3.7.0 Release Availability**

The VeriMove™ 3.7.0 release is available for download from Pitney Bowes at [http://www.g1.com/support.](http://www.g1.com/support) Log in to **Support>My Products>VeriMove>Product Updates**.

A link to download the software via our estore will be sent to the current ship to contact in our database.

## <span id="page-10-0"></span>**Technical Support**

[If you have any questions, you can contact us at s](software.support@pb.com)oftware.support@pb.com or by telephone at 1-800-367-6950 to speak with a VeriMove™ Technical Support Representative.